for (Iterator  $\text{String} > i = a$ . iterator(); i.hasNext(); ) { for (Iterator<Integer>  $j = b$ .iterator();  $j$ .hasNext();  $)$  { System.out.println(i.next() + j.next());

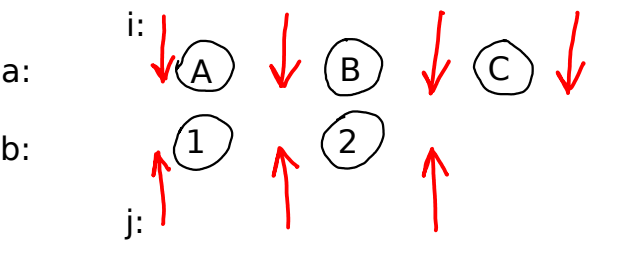

 } }